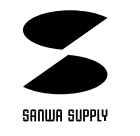

## USB

**MM-SP500USB**

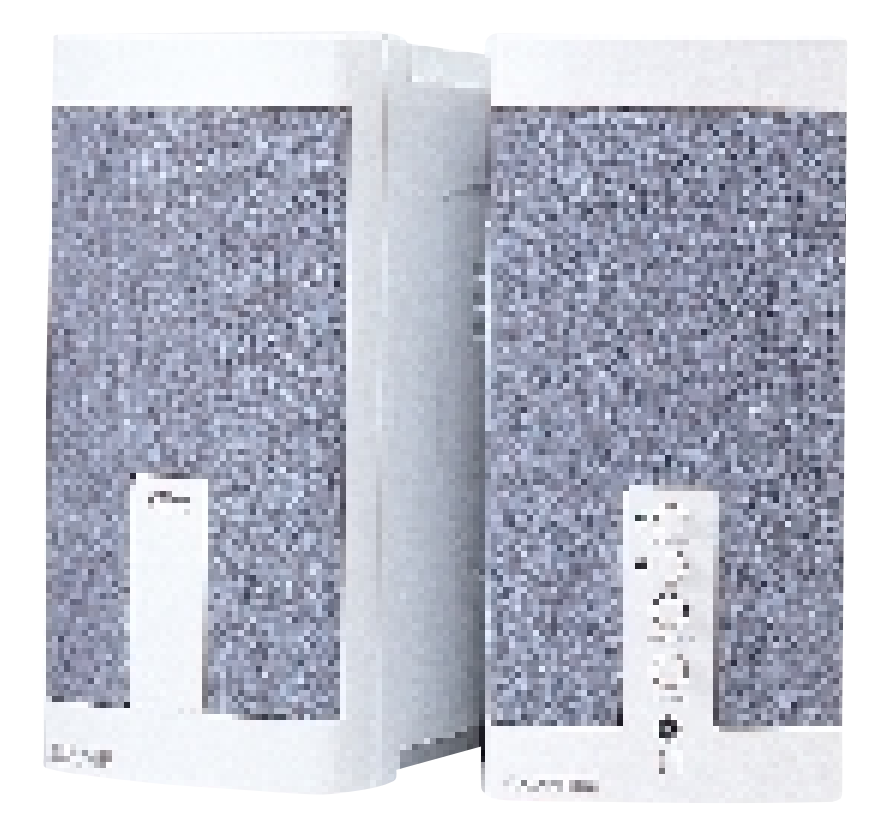

## $\overline{\mathsf{USB}}$  $(MIM-SP50OUSB)$

サンワサプライ株式会社

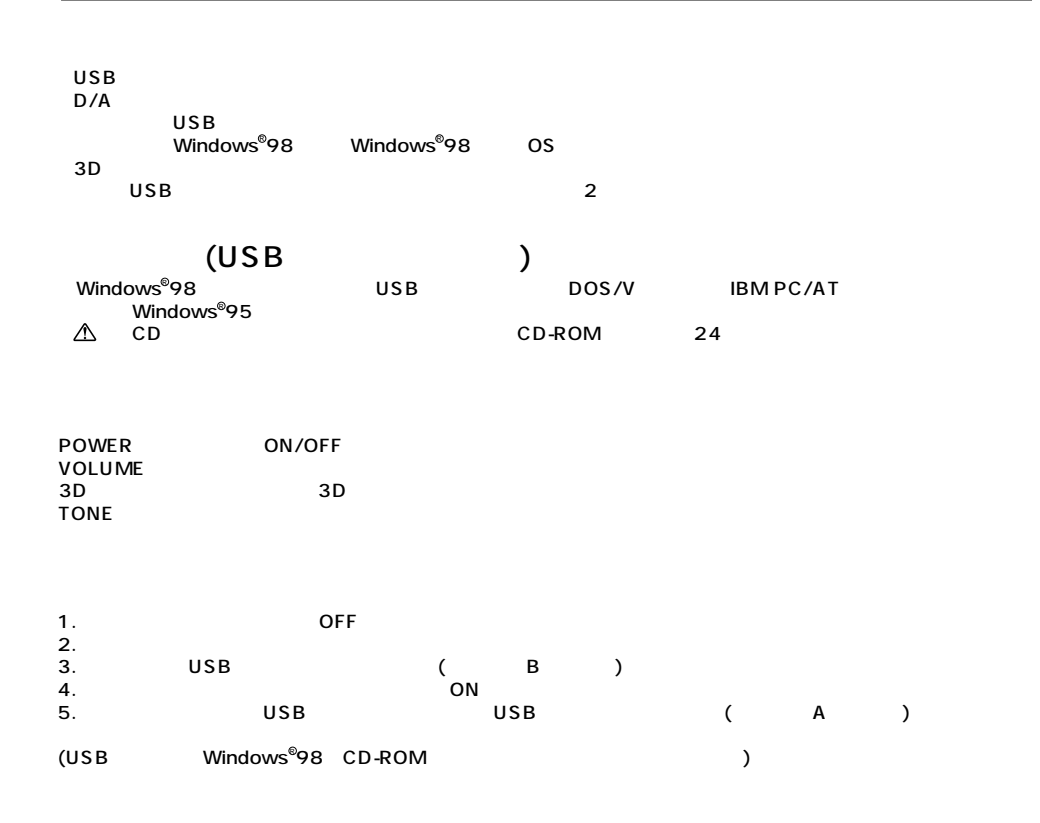

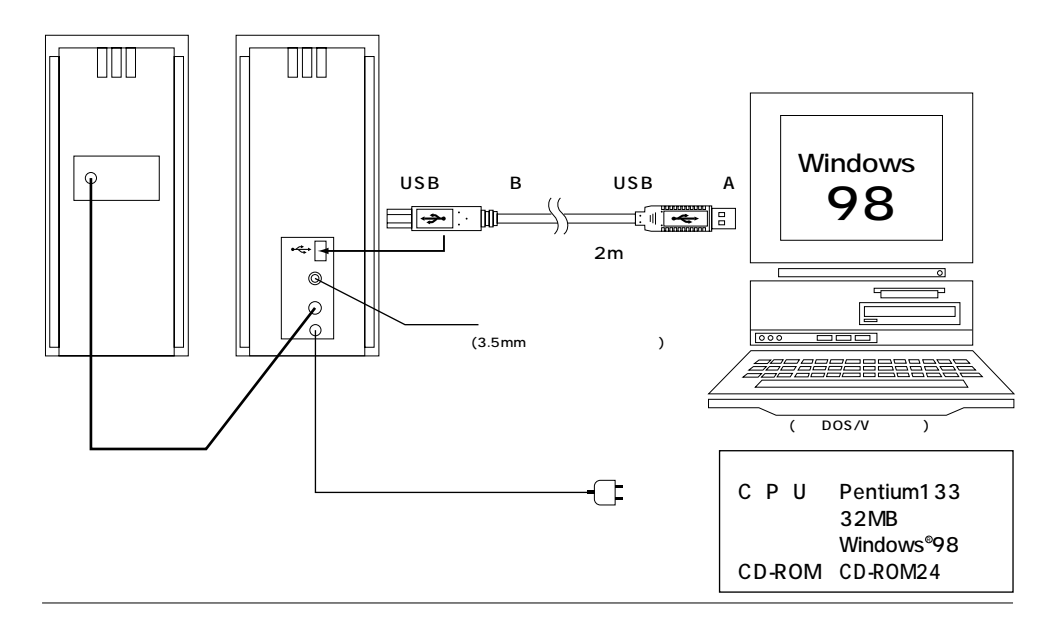

## Windows<sup>®</sup> 98

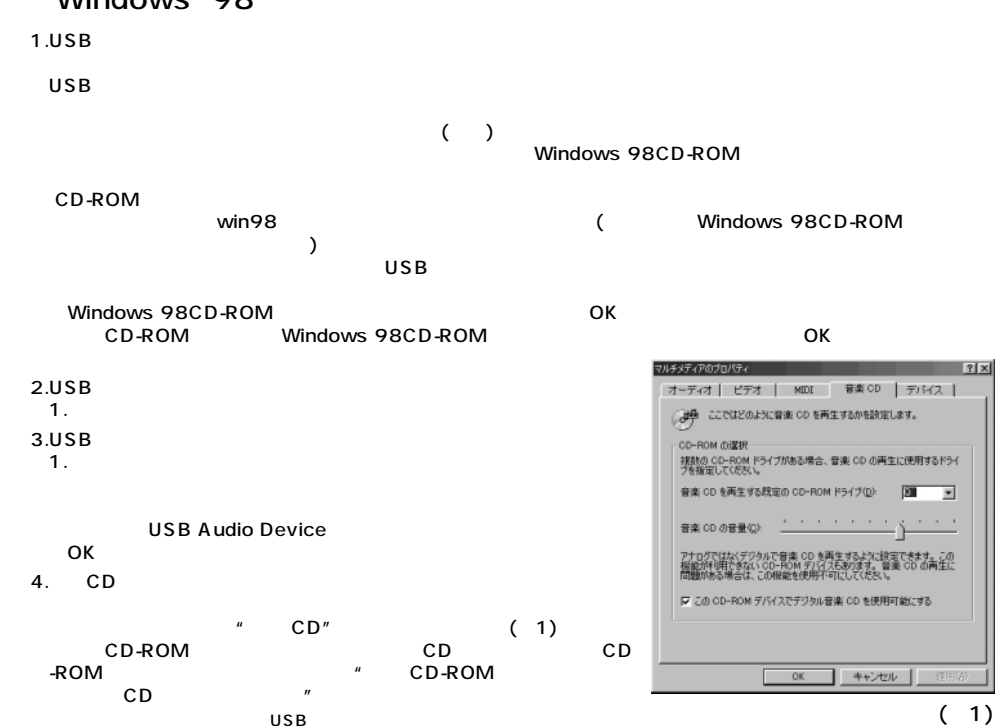

 $\bigwedge$ ●USBポートでスピーカーを使用する場合パソコン側でもボリューム設定をして下さい。� ートを使用している。<br>サイトを使用してCDプレーヤーを使用しているのは、 OFFには、 OFFにはないで、 OFFにはないで、 OFFにはないで、 OFFにはないで、 OFFにはないで、 OFFにはないで、 OFFにはないで、 OFFにはないで、 O  $CD$ などもともらればならない。 ●CDなどの音楽を再生中にUSBケーブルを抜き差しした場合、演奏が中止される時があります。アプリケーション�  $CD$ USB MIDI (SB64PCI) Wave Set MIDI YAMAHA MIDI PLUG Wingroove USB

## USB

 $\overline{USB}$ 

 $\overline{\mathcal{L}}$ USB Audio Device